# Módulo de formação online

Sistema de Controlo de Circulação dos Produtos Sujeitos a Impostos Especiais de Consumo (EMCS) – Módulo de formação sobre a atividade principal Pontos-chave do curso

Aqui apresentamos um resumo útil das informações mais relevantes do curso.

# 1 Introdução

O Sistema de Controlo da Circulação dos Produtos Sujeitos a Impostos Especiais de Consumo (EMCS) – Atividade principal - foi concebido para lhe dar formação sobre os produtos sujeitos a impostos especiais de consumo e ajudá-lo a encontrar rápida e facilmente os principais processos do EMCS.

Este curso é composto pelas seguintes unidades:

- Apresentação e receção
	- Cenário normalizado
	- Situações que podem ocorrer
	- **Lembretes relativos a prazos**
	- Acompanhamento
	- **U** Variantes
- Exportação
- Gestão dos dados de registo
- Gestão dos dados de referência

#### **1.1 Objetivos de aprendizagem**

No fim deste curso, será capaz de lidar com:

- Apresentações e receções inseridas no cenário normalizado:
	- o a apresentação de um documento administrativo eletrónico (e-DA);
	- o a apresentação de um relatório de receção;
- o a anulação ou rejeição de um documento administrativo eletrónico (e-DA) como parte do cenário normalizado;
- o a alteração do destino do movimento ou uma remessa fracionada pelo expedidor.
- Lembretes relacionados com a apresentação e a receção:
	- o no fim do prazo para uma remessa que tenha sido total ou parcialmente recusada ou rejeitada;
	- o no fim do prazo para a atualização dos campos de destino;
	- o no fim do prazo para a receção do relatório de receção.
- Acompanhamento do envio e receção:
	- o o aperfeiçoamento ativo pós-entrega: a divulgação de mensagens explicativas sobre os excessos ou faltas na remessa recebida;
	- o a apresentação de um relatório de ocorrência
- Os dados específicos relacionados com outras variantes da apresentação e da receção:
	- o uma entrega direta;
	- o uma importação;
	- o um destinatário registado temporário;
	- o um destinatário isento
- Numa remessa a circular em regime de suspensão do imposto especial de consumo:
	- o a domiciliação na exportação;
	- o a operação na estância aduaneira de exportação;
	- o a confirmação ou a anulação da saída
- Consulta de:
	- o informações do registo;
	- o dados públicos de referência;
	- o lista das autoridades locais competentes no âmbito dos impostos especiais de consumo (EOL).

## **1.2 Mapa do curso**

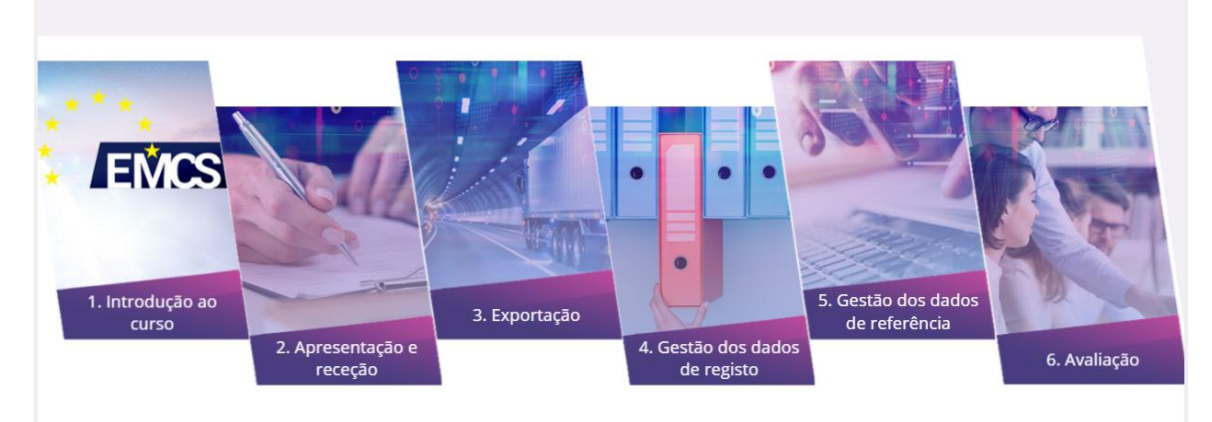

# 2 Apresentação e receção

## 2.2. Cenário normalizado

Nesta secção, irá ver como se processa a apresentação de um projeto do e-DA como parte do cenário normalizado.

Quem e o que está envolvido nisso:

**O expedidor**: o operador autorizado a expedir produtos sujeitos a impostos especiais de consumo em regime de suspensão do imposto.

**O destinatário**: o operador autorizado a receber produtos sujeitos a impostos especiais de consumo em regime de suspensão do imposto**.**

**O Estado-Membro (EM) de expedição**: é a administração, no Estado-Membro do expedidor, responsável por monitorizar o tráfego de saída.

**O Estado-Membro (EM) de destino**: é a administração, no Estado-Membro do destinatário, responsável por monitorizar o tráfego de entrada.

#### 2.2.1. Entrega de um e-DA

Um depositário autorizado ou expedidor registado pretende enviar produtos sujeitos a impostos especiais de consumo em regime de suspensão do imposto a partir de um entreposto fiscal (ou do local da importação, no caso de um expedidor registado) para outro entreposto fiscal ou para um destinatário autorizado a receber produtos em regime de suspensão do imposto. Antes de expedir os produtos, o expedidor deve preparar e apresentar um projeto do e-DA. O Estado-Membro de expedição valida o projeto de e-DA e divulga-o ao expedidor e ao Estado-Membro de destino, que o reencaminha para o destinatário.

#### 2.2.2. Ações durante a receção dos produtos

Nesta secção, irá ver como se processa a entrega de um relatório de receção, como parte do cenário normalizado.

Na receção dos produtos, o destinatário apresenta um relatório de receção (eletrónico), confirmando que os produtos chegaram ao seu destino.

Este tópico abrange todas as variantes da entrega, com exceção da exportação os produtos (fora da UE) e o destinatário isento, nomeadamente:

- A receção num entreposto fiscal ou por um destinatário registado.
- A receção por um destinatário registado temporário.
- Entrega direta nem todos os Estados-Membro a autorizam. Pode verificar no sistema SEED, se o destinatário tem autorização para entrega direta.

Nestes casos, o destinatário tem a possibilidade de aceitar parte dos produtos e de recusar a parte restante.

Quando o destinatário recebe os produtos, deve preparar e apresentar um projeto de relatório de receção. O Estado-Membro de destino valida o projeto de relatório de receção e envia-o ao Estado-Membro de expedição, que o encaminha para o expedidor.

O relatório de receção deve conter a seguinte informação:

- A identificação (ARC) da remessa recebida.
- A Identificação do destinatário.
- A data da entrega.
- Se aplicável, a lista de anomalias: quantidades em falta ou em excesso.

 Em caso de recusa parcial ou total, deve ser apresentado pelo menos um motivo (vários, se possível) justificativo. O(s) motivo(s) pode(m) ser apresentado(s) de um modo mais geral (remessa) ou ao nível de registo físico (itens de produtos).

O destinatário pode recusar totalmente a entrega mas, mesmo neste caso, não fica isento de elaborar um relatório de receção completo.

Pode ser consultada uma descrição pormenorizada dos dados no Anexo 1 da versão mais recente do Regulamento 684/2009.

#### **Interessado em outros casos?**

- Para casos de importações, consulte "Importação"
- Para casos de entrega direta, consulte "Entrega direta"
- Se o destinatário for um destinatário registado temporário, consulte "Destinatário registado temporário"
- Se o destinatário for um destinatário isento, consulte "Destinatário isento"

#### 2.3. Situações que podem ocorrer

#### 2.3.1. Anulação de um e-DA

Nesta secção, irá ver o que acontece quando é anulado um e-DA e o que terá de fazer.

Antes de expedir os produtos, o expedidor deve preparar e entregar um projeto do e-DA que será validado pelo Estado-Membro (EM) de expedição. O expedidor poderá então, por uma série de motivos, decidir anular o e-DA validado.

- 1. O expedidor entrega um projeto de anulação
- 2. O Estado-Membro de expedição verifica e encaminha a anulação.
- 3. O Estado-Membro de destino encaminha a anulação para o destinatário.
- 4. O expedidor recebe a anulação validada. A circulação dos produtos está agora anulada.
- 5. O expedidor pode agora entregar um novo e-DA.

#### 2.3.2. Alerta ou rejeição do e-DA

Nesta secção, irá ver como se processa o alerta ou a rejeição de um e-DA pelo destinatário, como parte do cenário normalizado.

Antes da chegada dos produtos, o destinatário tem o direito de enviar uma mensagem para notificar os Estados-Membros envolvidos e o expedidor que o e-DA não corresponde à sua encomenda ou que não solicitou a circulação. Isso inclui um alerta ou uma rejeição efetiva do e-DA. O destinatário deve emitir essa mensagem logo que observar a discrepância:

- 1. O destinatário elabora o alerta ou a rejeição do projeto do e-DA e entrega-a ao Estado-Membro de destino.
- 2. O Estado-Membro de destino valida e regista
- 3. O Estado-Membro de destino verifica o alerta ou a rejeição do e-DA.
- 4. O Estado-Membro de expedição encaminha o alerta ou a rejeição do e-DA para o expedidor
- 5. O expedidor recebe o alerta ou a rejeição do e-DA.

O alerta ou a rejeição do e-DA deve conter informações sobre:

- A identificação da remessa (ARC).
- A identificação do destinatário.
- A data do alerta ou da rejeição.
- O indicador global: alerta ou rejeição.
- O motivo da rejeição (no caso de ter sido rejeitado). É necessário pelo menos um motivo.

Pode ser encontrada uma descrição pormenorizada de como preencher o alerta/a rejeição do e-DA nas Especificações Funcionais do Sistema EMCS (FESS), que pode ser descarregada na página Web do EMCS:

[https://ec.europa.eu/taxation\\_customs/business/Excise-duties-alcohol-tobacco-energy/Excise](https://ec.europa.eu/taxation_customs/business/Excise-duties-alcohol-tobacco-energy/Excise-movement-control-system_en)[movement-control-system\\_en](https://ec.europa.eu/taxation_customs/business/Excise-duties-alcohol-tobacco-energy/Excise-movement-control-system_en)

#### 2.3.3. Alteração do destino

Nesta secção, irá ver o que acontece quando o expedidor pretende alterar o destino e em que circunstâncias tal pode ocorrer.

Para alterar o destino de uma circulação, o expedidor atualiza parte das informações de modo a apresentar um novo destinatário ou um novo local de entrega. O e-DA é atualizado, não anulado, e as informações anteriores mantêm-se disponíveis para consulta. Apenas o expedidor original pode atualizar um e-DA.

- 1. O expedidor prepara e entrega um projeto de atualização de um e-DA existente;
- 2. O Estado-Membro de expedição verifica e encaminha o e-DA atualizado;
- 3. O Estado-Membro de destino anterior notifica o destinatário anterior;
- 4. O Estado-Membro de destino encaminha o e-DA atualizado para o novo destinatário.
- 5. O expedidor recebe o e-DA atualizado.

#### 2.3.4. Fracionamento da remessa (apenas possível para produtos energéticos)

Nesta secção, irá ver o que acontece quando o expedidor pretende fracionar a remessa e em que circunstâncias tal pode ocorrer.

Durante a circulação de uma remessa, pode ser necessário fracioná-la em duas ou mais partes que seguirão para diferentes destinos. **Esta opção limita-se aos produtos energéticos**. Atenção: Nem todos os Estado-Membros permitem este procedimento. Verifique este facto junto do Estado-Membro de expedição e do Estado-Membro de destino. Para o fazer, o expedidor apresenta uma série de novos e-DA para substituir o anterior.

- 1. O expedidor prepara e entrega um projeto de fracionamento de um e-DA existente;
- 2. O Estado-Membro de expedição verifica e encaminha a operação de fracionamento;
- 3. O Estado-Membro de destino anterior encaminha a notificação de substituição;
- 4. O(s) novo(s) Estado-Membros encaminha(m) os novos e-DA.

Pode ser encontrada uma descrição pormenorizada das verificações realizadas nas Especificações Funcionais do Sistema EMCS (FESS). que pode ser descarregada na página web do EMCS:

[https://ec.europa.eu/taxation\\_customs/business/Excise-duties-alcohol-tobacco-energy/Excise](https://ec.europa.eu/taxation_customs/business/Excise-duties-alcohol-tobacco-energy/Excise-movement-control-system_en#heading_3)[movement-control-system\\_en#heading\\_3](https://ec.europa.eu/taxation_customs/business/Excise-duties-alcohol-tobacco-energy/Excise-movement-control-system_en#heading_3)

Para saber que países autorizam o fracionamento, consulte a página web da legislação do EMCS (CED 691):

http://ec.europa.eu/taxation\_customs/taxation/Excise\_duties/circulation\_control/legislation/index [en.htm](http://ec.europa.eu/taxation_customs/taxation/Excise_duties/circulation_control/legislation/index_en.htm)

#### 2.4. Lembretes relativos a prazos

Quando uma remessa tiver sido total ou parcialmente recusada ou rejeitada, o EM de expedição inicia uma contagem. Antes do fim do prazo, o expedidor deve emitir uma alteração de destino, um fracionamento da remessa (apenas possível para produtos energéticos) ou uma anulação (se os produtos ainda não deixaram o local de expedição). Quando o prazo termina, é enviada ao expedidor uma mensagem com um lembrete.

#### 2.4.1. Fim do prazo quando uma remessa foi parcial ou totalmente recusada

A contagem de uma alteração de destino é ativada em situações específicas que constituem desvios ao cenário normalizado.

- 1. O Estado-Membro de expedição inicia uma contagem do prazo;
- 2. No fim da contagem, o Estado-Membro de expedição envia uma mensagem de lembrete ao expedidor;
- 3. O expedidor recebe a mensagem de lembrete.

#### 2.4.2. O fim do prazo para a atualização dos campos de destino (apenas possível para produtos energéticos)

Após a apresentação do e-DA referente a uma circulação de produtos energéticos, a legislação nacional pode permitir que os campos de destino permaneçam vazios (artigo 22.°, n.° 1, da Diretiva 2008/118/CE). Uma contagem de prazo é iniciada pelo EM de expedição para terminar na data limite quando estes campos tiverem sido preenchidos pelo expedidor.

Esse processo pertence a um domínio nacional. A descrição neste módulo é, portanto, uma sugestão feita aos Estados-Membros que podem seguir procedimentos diferentes.

- 1. No fim da contagem do prazo, o Estado-Membro de expedição envia uma mensagem de lembrete ao expedidor;
- 2. O expedidor envia uma resposta;
- 3. O EM de expedição rejeita ou valida a resposta.

#### 2.4.3. Fim do prazo para a receção do relatório de receção

Quando o e-DA é validado, o EM de expedição inicia uma contagem do prazo desde a data de expedição até à data de termo da validade, dentro de um determinado prazo. Se não for recebido qualquer relatório de receção dentro desse prazo, o EM de expedição deve enviar uma mensagem de lembrete ao expedidor e ao EM de destino.

- 1. O EM de expedição envia lembretes quando a contagem de prazo termina;
- 2. O EM de destino encaminha o lembrete para o destinatário;

3a. O destinatário envia um relatório de receção ou uma mensagem explicativa ao EM de destino;

3b. O expedidor pode enviar uma mensagem explicativa ao EM de expedição;

4a. Se aplicável, o EM de expedição encaminha a mensagem explicativa do expedidor para o EM de destino;

4b. Se aplicável, o EM de destino encaminha a mensagem explicativa do destinatário para o EM de expedição.

#### 2.5. Acompanhamento

Nesta secção, irá ver o que acontece durante o aperfeiçoamento ativo pós-entrega: a divulgação de mensagens explicativas do expedidor e do destinatário sobre os excessos ou faltas na remessa;

#### 2.5.1. Aperfeiçoamento pós-entrega

Na entrega dos produtos, caso sejam declaradas faltas ou excessos no relatório de receção, quer o expedidor quer o destinatário podem enviar mensagens explicativas sobre essas faltas ou excessos. Essas mensagens são divulgadas ao EM de expedição e ao EM de destino.

- 1a. O expedidor entrega uma explicação sobre as faltas/excessos;
- 1b. O destinatário entrega uma explicação sobre as faltas/excessos;
- 2a. O EM de expedição verifica e encaminha a explicação do expedidor para o EM de destino;
- 2b. O EM de destino verifica e encaminha a explicação do destinatário para o EM de expedição.

#### 2.5.2. Apresentação de um relatório de ocorrência

Podem surgir muitas ocorrências menores ou maiores durante a circulação de produtos sujeitos a impostos especiais de consumo (incluindo circulação de exportações), tais como roubo, alteração do transporte ou destruição de um veículo, dos produtos ou de um documento anexo.

É recomendável que apresente um relatório de ocorrência com a maior brevidade possível, pois esta poderá ter um impacto no resultado da circulação ao gerar, por exemplo, faltas significativas.

A apresentação de um relatório de ocorrência pode ocorrer a qualquer momento durante a circulação.

Quem e o que está envolvido nisso?

- A pessoa que reporta: A pessoa responsável por reportar uma ocorrência grave às entidades competentes (p. ex., a polícia) no Estado-Membro da ocorrência.
- A pessoa que apresenta a ocorrência: a pessoa (por ex., o expedidor) habilitado a apresentar as informações relacionadas com a ocorrência às autoridades responsáveis pelos impostos especiais de consumo do Estado-Membro em causa.
- O fiscal aduaneiro: A pessoa responsável por registar o relatório de ocorrência apresentado pela pessoa que apresenta a ocorrência.
- O Estado-Membro (EM) de apresentação: o Estado-Membro que apresenta é o EM onde é apresentado o relatório de ocorrência. Pode coincidir com o EM da ocorrência, o EM de expedição ou o EM de destino.
- O Estado-Membro (EM) da ocorrência: O EM da ocorrência é o EM onde aconteceu a ocorrência. Pode coincidir com o EM de apresentação, o EM de expedição ou o EM de destino. O EM de ocorrência atribui uma referência única ao relatório e encaminha-o para todos os EM envolvidos.

O relatório de ocorrência inclui o seguinte:

- Código de referência local atribuído ao relatório de ocorrência.
- Código de referência do e-DA (ARC).
- Tipo de ocorrência e respetivas informações.
- Local da ocorrência.
- Informações sobre a repartição de impostos especiais de consumo relevante.
- Identificar a pessoa que apresenta a ocorrência.
- Referências e informação sobre os documentos comprovativos relevantes.
- Se aplicável, as informações relativas a quem irá providenciar o novo transporte.

• Se aplicável, informações relativas ao novo transportador e as novas informações de transporte.

Comentários opcionais.

Pode ser encontrada uma descrição pormenorizada das informações registadas no relatório de ocorrência nas Especificações Funcionais do Sistema EMCS (FESS), que pode ser descarregada na página Web do EMCS:

[https://ec.europa.eu/taxation\\_customs/business/Excise-duties-alcohol-tobacco-energy/Excise](https://ec.europa.eu/taxation_customs/business/Excise-duties-alcohol-tobacco-energy/Excise-movement-control-system_en#heading_3)[movement-control-system\\_en#heading\\_3](https://ec.europa.eu/taxation_customs/business/Excise-duties-alcohol-tobacco-energy/Excise-movement-control-system_en#heading_3)

#### 2.6. Variantes

#### 2.6.1. Entrega direta

Uma entrega direta ocorre quando os produtos não são efetivamente entregues no entreposto fiscal ou nas instalações de um destinatário registado, mas antes num outro local.

A entrega direta não é possível em todos os Estados-Membros. Os Estados-Membros decidem individualmente se autorizam ou não a entrega direta.

- 1. O expedidor elabora o projeto do e-DA e entrega-a ao Estado-Membro de expedição.
- 2. O Estado-Membro de expedição verifica e encaminha o e-DA.
- 3. O destinatário recebe a remessa.

#### 2.6.2. Importação

Na maior parte dos casos, o local de expedição é um entreposto fiscal. No entanto, uma circulação de produtos sujeitos a impostos especiais de consumo pode iniciar-se num local de importação. Considera-se como local da expedição a estância aduaneira onde foi concluído o procedimento de importação e o expedidor é um operador económico com estatuto de expedidor registado. A importação é o único caso em que um movimento registado no EMCS começa noutro lugar que não seja um entreposto fiscal.

- 1. O expedidor elabora o projeto do e-DA e entrega-o ao Estado-Membro de expedição.
- 2. O Estado-Membro de expedição verifica e encaminha o e-DA.
- 3. A estância aduaneira compara o e-DA com os dados de importação declarados.
- 4. O expedidor recebe o e-DA validado.

#### 2.6.3. Destinatário registado temporário

A diferença principal entre este cenário e o cenário normalizado é que a autorização do destinatário no SEED é para uma quantidade específica, um único expedidor e um período de tempo especificado. Considera-se que os produtos são introduzidas para consumo na entrega. Como resultado, o destinatário deve garantir antecipadamente que os impostos serão pagos quando a remessa for entregue.

- 1. O destinatário registado temporário obtém uma autorização temporária e informa o expedidor.
- 2. O expedidor prepara e inicia a remessa.

#### 2.6.4. Destinatário isento

A diferença principal entre este cenário e o cenário normalizado é que o destinatário está isento de direitos à chegada da circulação de produtos sujeitos a impostos especiais de consumo que circulam em regime de suspensão do imposto.

Algumas organizações, como representantes diplomáticos e consulares, organizações internacionais e as forças armadas dos países membros do Tratado do Atlântico Norte, estão isentas do pagamento de impostos sobre remessas de produtos ao abrigo do regime de suspensão do imposto. Isto exigiu a criação de um certificado de isenção de imposto especial de consumo (em papel).

- 1. O destinatário isento obtém um certificado de isenção de imposto especial de consumo;
- 2. O expedidor prepara e inicia a remessa.

# 3 Exportação

Nesta secção, irá ver uma das possíveis formas de processar a exportação de produtos sujeitos a impostos especiais de consumo em regime de suspensão do imposto: domiciliação na exportação.

Quando processa uma remessa que está a circular em regime de suspensão do imposto especial de consumo e que tenha de ser exportada para fora da Comunidade Europeia, tem duas opções:

• Domiciliação na exportação, em que o expedidor envia o projeto do e-DA e a declaração de exportação a partir das suas próprias instalações.

• Operação de exportação na estância de exportação, onde o expedidor apenas envia o projeto do e-DA a partir das suas próprias instalações. Os produtos são fisicamente deslocados para a estância de exportação (possivelmente, num outro Estado-Membro), onde é então entregue a declaração de exportação.

## 3.1. Domiciliação na exportação

A domiciliação na exportação é uma das formas possíveis de processar a exportação de produtos sujeitos a impostos especiais de consumo em regime de suspensão do imposto. Isto permite que o expedidor, sujeito a autorizações específicas da alfândega, alcance todos os passos do processo nas suas próprias instalações.

Quem e o que está envolvido nisso?

- O expedidor: o operador autorizado a expedir produtos sujeitos a impostos especiais de consumo em regime de suspensão do imposto.
- O Estado-Membro (EM) de expedição/exportação: é a administração no estado membro do expedidor responsável pela monitorização do tráfego de saída.
- A estância aduaneira de exportação: é a administração, no Estado-Membro do expedidor, autorizada a validar se as informações sobre o e-DA apresentado correspondem às informações de exportação.
- 1. O expedidor elabora o projeto do e-DA e entrega-o ao Estado-Membro de expedição/exportação
- 2. O Estado-Membro de expedição/exportação verifica o projeto de e-DA
- 3. O expedidor entrega a declaração de exportação à estância aduaneira de exportação.
- 4. A estância aduaneira de exportação valida a declaração de exportação
- 5. O Estado-Membro de expedição/exportação compara os dados de exportação com a informação do(s) e-DA.

## 3.2. Operação na estância aduaneira de exportação (fora da UE)

Quem e o que está envolvido nisso?

- O exportador: a pessoa, na estância aduaneira de exportação, que entrega a declaração de exportação com referência aos e-DA.
- O Estado-Membro (EM) de exportação: é a administração, no Estado-Membro onde é apresentada a declaração de exportação, autorizada a validar os e-DA e as informações de exportação.
- A estância aduaneira de exportação: é a administração aduaneira no Estado-Membro onde a declaração de exportação é apresentada, responsável por validar a informação de exportação.
- O Estado-Membro (EM) de expedição: é a administração, no Estado-Membro do expedidor, responsável por monitorizar o tráfego de saída.
- 1. O exportador entrega a declaração de exportação.
- 2. A estância aduaneira de exportação valida a declaração de exportação
- 3. O EM de exportação confronta a declaração de exportação com os e-DA.
- 4. A estância aduaneira de exportação examina os resultados da verificação cruzada.
- 5. O EM de exportação regista os resultados da verificação cruzada.
- 6. O EM de expedição encaminha os resultados da operação de exportação para o expedidor.

# 3.3. Confirmação ou anulação da saída

Este tópico descreve o que acontece durante a fase final do processo de exportação. Para concluir um procedimento de exportação (domiciliação na exportação ou operação na estância aduaneira de exportação), o EMCS requer um resultado do SCE. Ao receber o resultado, o EMCS comunica-o a todas as partes envolvidas.

Quem e o que está envolvido nisso?

- O expedidor: o operador autorizado a expedir produtos sujeitos a impostos especiais de consumo em regime de suspensão do imposto.
- Sistema de Controlo das Exportações (SCE): a parte do sistema transeuropeu autorizada a controlar as operações de exportação.
- O Estado-Membro (EM) de exportação: é a administração do Estado-Membro em que a declaração de exportação é apresentada.
- O Estado-Membro (EM) de expedição: é a administração, no Estado-Membro do expedidor, responsável por monitorizar o tráfego de saída.
	- 1. O EM de exportação elabora o(s) relatório(s) de exportação.
	- 2. O EM de expedição encaminha o(s) relatório(s) de exportação para o expedidor

# 4 Gestão dos dados de registo

Nesta secção, irá ver como os operadores económicos podem aceder às informações de registo.

#### 4.1. Situações que podem ocorrer

Um operador económico não pode aceder às informações de registo (SEED), exceto tratando-se do seu próprio registo (através de uma verificação de autorização de imposto especial de consumo), pelo que terá de solicitar essas informações aos restantes operadores económicos. Mo entanto, para facilitar rapidamente a validação das informações, qualquer operador económico pode utilizar a função pública disponibilizada no sítio web Europa para verificar a validade de um número de imposto especial de consumo para determinada categoria de produtos e em determinada data.

Quem e o que está envolvido nisso?

- O requerente: a pessoa que apresenta um pedido.
- O serviço SEED-on-Europa: a função de utilidade pública no sítio web Europa emite uma resposta.

# 5 Gestão dos dados de referência

Um operador económico pode obter os dados de referência necessários junto da administração do seu Estado-Membro. Essas informações contêm parte das listas de códigos, incluindo as categorias de produtos sujeitos a impostos especiais de consumo e os códigos desses mesmos produtos. Os Estados-Membros não são obrigados a fornecer os dados de referência aos seus operadores económicos.

#### 5.1. Consulta dos dados públicos de referência

Quem e o que está envolvido nisso?

 O operador económico: qualquer operador económico que pretenda informações de referência precisas e atualizadas.

 Serviços Centrais da Administração do EM: Os serviços centrais das administrações dos EM responsáveis por manter e divulgar informações de referência precisas e atualizadas.

# 5.2. Manutenção e divulgação das EOL

A Comissão Europeia e os Estados-Membro mantêm uma lista comum das estâncias aduaneiras e repartições dos impostos especiais de consumo, que incluem os dados de contacto e as funções atribuídas a cada serviço.

Os dados da repartição responsável por um determinado operador sujeito a impostos especiais de consumo são comunicados de acordo com os procedimentos nacionais.

Os utilizadores do EMCS podem consultar o sítio web Europa para informar-se sobre as funções das repartições.

Isso é particularmente interessante para os operadores sujeitos a impostos especiais de consumo que estejam envolvidos em atividades de exportação e importação.

Relativamente à importação, os operadores podem consultar quais as repartições autorizadas a tratar das declarações de importação.

Relativamente à exportação, os operadores podem consultar quais as repartições com funções de exportação e

as repartições que tratam das saídas.

Estas informações não são disponibilizadas através do SEED e podem ser úteis para que se evitem erros no preenchimento dos projetos de e-DA para remessas de exportação.

A lista das estâncias aduaneiras é disponibilizada no sítio web Europa:

[http://ec.europa.eu/taxation\\_customs/dds2/col/col\\_search\\_home.jsp?Lang=pt](http://ec.europa.eu/taxation_customs/dds2/col/col_search_home.jsp?Lang=pt)

O Sistema de Controlo da Circulação dos Produtos Sujeitos a Impostos Especiais de Consumo tem um índice muito elevado de disponibilidade.

Nos casos raros de indisponibilidade, estão disponíveis documentos de contingência para o e-DA:

- Relatório de receção/exportação
- Alteração do destino
- Fracionamento e anulação.

Os documentos de contingência recomendados pela UE estão publicados no CIRCABC: CIRCABC/Indirect Tax Expert group/Library/Recommendations/Standardised fallback acempresaing document (FAD)/FADs final forms.

Os EM podem utilizar os documentos recomendados pela UE ou a sua própria versão nacional.

Os operadores económicos são aconselhados a contactar a sua Autoridade Competente Nacional.

Este agrupamento de interesses está exclusivamente aberto às instituições europeias e administrações nacionais. Os requerentes devem preencher o seu perfil e torná-lo visível para o grupo, conforme solicitado na 1.ª página deste

grupo CIRCACB do E-customs:

A partir do menu principal do CIRCABC/ Me / My account / complete & make it visible nas «Opções do Utilizador». Não se esqueça de guardar as alterações no topo da página

O novo serviço online TAXUD de Acompanhamento dos ARC está disponível desde março de 2019 em

[https://ec.europa.eu/taxation\\_customs/dds2/arc/arc\\_home.jsp?ContextPath=&Lang=pt](https://ec.europa.eu/taxation_customs/dds2/arc/arc_home.jsp?ContextPath=&Lang=pt)

(acessível também a partir da página do Europa [https://ec.europa.eu/taxation\\_customs/online-services-and-databases-taxation\\_en\)](https://ec.europa.eu/taxation_customs/online-services-and-databases-taxation_en).

O acompanhamento dos ARC é um novo serviço dedicado aos operadores económicos e funcionários dos Estados-Membro, que mostra o estado de uma circulação EMCS (através do seu número de ARC), no sítio web do Europa. A configuração e a implementação deste serviço foram baseadas no conhecido acompanhamento ECS MRN.

Exoneração de reponsabilidade: atualmente, apenas as mensagens trocadas após março de 2019 podem ser pesquisadas no Acompanhamento dos ARC. A migração das mensagens mais antigas ocorrerá nos próximos dias.

O acesso aos cursos não restritos de formação online é disponibilizado através do sítio web EUROPA: https://ec.europa.eu/taxation\_customs/eu-training/generaloverview\_en.

Lembre-se que este é um resumo rápido e prático das informações mais relevantes do curso. Apenas a legislação da União Europeia publicada no Jornal Oficial da União Europeia é considerada legítima. A Comissão não aceita qualquer responsabilidade em relação à formação.